## **Chapter 14**

# **How to use transactions and locking**

#### **Objectives**

#### **Applied**

• Given a set of SQL statements to be combined into a transaction, write a script that begins, commits, and rolls back the transaction.

#### **Knowledge**

- Describe the use of transactions.
- Describe the use of save points.
- Describe the way locking helps prevent concurrency problems.
- Describe the way the transaction isolation level affects concurrency problems and performance.
- Describe a deadlock.
- Describe three techniques that can reduce deadlocks.

#### **A stored procedure with a transaction**

```
DELIMITER //
```

```
CREATE PROCEDURE test()
BEGIN
   DECLARE sql_error TINYINT DEFAULT FALSE;
   DECLARE CONTINUE HANDLER FOR SQLEXCEPTION
     SET sql_error = TRUE;
   START TRANSACTION;
   INSERT INTO invoices
   VALUES (115, 34, 'ZXA-080', '2015-01-18', 
           14092.59, 0, 0, 3, '2015-04-18', NULL);
   INSERT INTO invoice_line_items 
   VALUES (115, 1, 160, 4447.23, 'HW upgrade');
```
#### **A stored procedure with a transaction (continued)**

```
 INSERT INTO invoice_line_items 
   VALUES (115, 2, 167, 9645.36, 'OS upgrade');
   IF sql_error = FALSE THEN
     COMMIT;
     SELECT 'The transaction was committed.';
   ELSE
     ROLLBACK;
     SELECT 'The transaction was rolled back.';
   END IF;
END//
```
#### **When to use transactions**

- When you code two or more INSERT, UPDATE, or DELETE statements that affect related data.
- When you move rows from one table to another table by using INSERT and DELETE statements.
- Whenever the failure of an INSERT, UPDATE, or DELETE statement would violate data integrity.

#### **A script that uses save points**

**USE ap;**

**START TRANSACTION;**

SAVEPOINT before invoice;

**INSERT INTO invoices VALUES (115, 34, 'ZXA-080', '2015-01-18', 14092.59, 0, 0, 3, '2015-04-18', NULL);**

**SAVEPOINT before\_line\_item1;**

**INSERT INTO invoice\_line\_items VALUES (115, 1, 160, 4447.23, 'HW upgrade');**

**SAVEPOINT before\_line\_item2;**

#### **A script that uses save points (continued)**

**INSERT INTO invoice\_line\_items VALUES (115, 2, 167, 9645.36,'OS upgrade');**

**ROLLBACK TO SAVEPOINT before\_line\_item2;**

ROLLBACK TO SAVEPOINT before line item1;

ROLLBACK TO SAVEPOINT before invoice;

**COMMIT;**

#### **Two transactions that retrieve and then modify the data in the same row**

#### **Transaction A**

```
START TRANSACTION;
```

```
UPDATE invoices SET credit_total = credit_total + 100 
WHERE invoice id = 6;
```
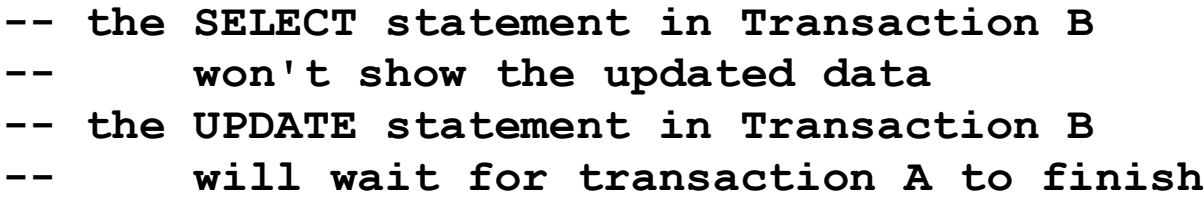

#### **COMMIT;**

**-- the SELECT statement in Transaction B**  will display the updated data **-- the UPDATE statement in Transaction B will execute immediately**

#### **Transaction B**

```
START TRANSACTION;
```

```
SELECT invoice id, credit total
FROM invoices WHERE invoice id = 6;
```

```
UPDATE invoices SET credit_total = credit_total + 200 
WHERE invoice id = 6;
```
**COMMIT;**

#### **How to test these transactions**

- Open a separate connection for each transaction.
- Execute one statement at a time, alternating between the two transactions.

#### **The four types of concurrency problems that locking can prevent**

- Lost updates
- Dirty reads
- Nonrepeatable reads
- Phantom reads

#### **The concurrency problems prevented by each transaction isolation level**

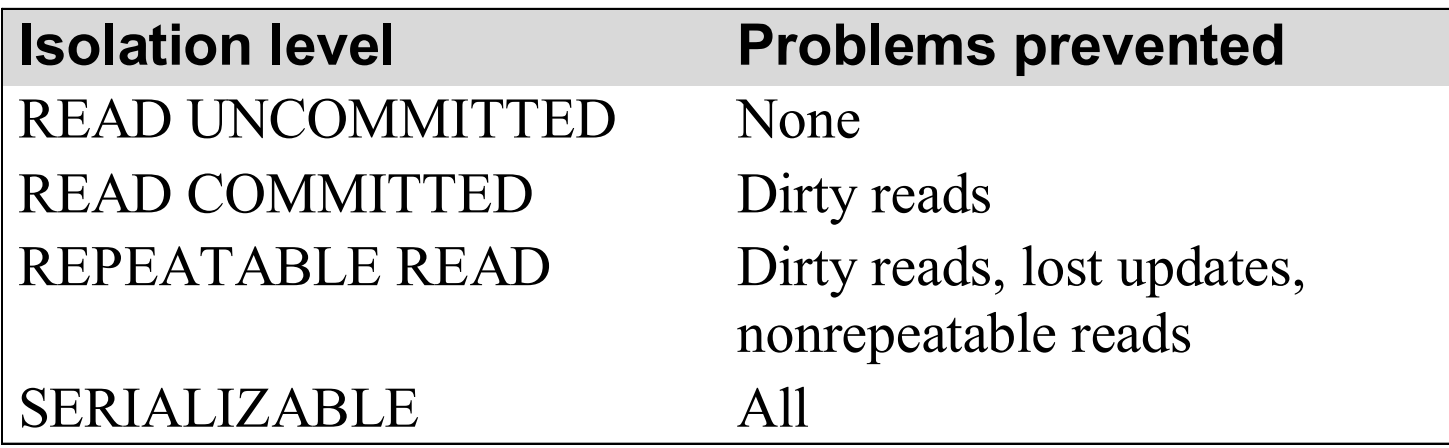

#### **The syntax of the SET TRANSACTION ISOLATION LEVEL statement**

**SET {GLOBAL|SESSION} TRANSACTION ISOLATION LEVEL {READ UNCOMMITTED|READ COMMITTED| REPEATABLE READ|SERIALIZABLE}**

#### **Set the level to SERIALIZABLE for the next transaction**

**SET TRANSACTION ISOLATION LEVEL SERIALIZABLE**

#### **Set the level to READ UNCOMMITTED for the current session**

**SET SESSION TRANSACTION ISOLATION LEVEL READ UNCOMMITTED**

#### **Set the level to READ COMMITTED for all sessions**

**SET GLOBAL TRANSACTION ISOLATION LEVEL READ COMMITTED**

### **UPDATE statements that illustrate deadlocking**

#### **Transaction A**

**START TRANSACTION; UPDATE savings SET balance = balance - transfer\_amount; UPDATE checking SET balance = balance + transfer\_amount; COMMIT;**

#### **Transaction B (possible deadlock)**

**START TRANSACTION; UPDATE checking SET balance = balance - transfer\_amount; UPDATE savings SET balance = balance + transfer\_amount; COMMIT;**

#### **Transaction B (prevents deadlocks)**

**START TRANSACTION; UPDATE savings SET balance = balance + transfer\_amount; UPDATE checking SET balance = balance - transfer\_amount; COMMIT;**

#### **How to prevent deadlocks**

- Don't allow transactions to remain open for very long.
- Don't use a transaction isolation level higher than necessary.
- Make large changes when you can be assured of nearly exclusive access.
- Consider locking when coding your transactions.